## **Auto Cad Inventor V8 Engine Project**

Right here, we have countless ebook **Auto Cad Inventor V8 Engine Project** and collections to check out. We additionally give variant types and furthermore type of the books to browse. The within acceptable limits book, fiction, history, novel, scientific research, as competently as various supplementary sorts of books are readily welcoming here.

As this Auto Cad Inventor V8 Engine Project, it ends stirring beast one of the favored book Auto Cad Inventor V8 Engine Project collections that we have. This is why you remain in the best website to look the unbelievable book to have.

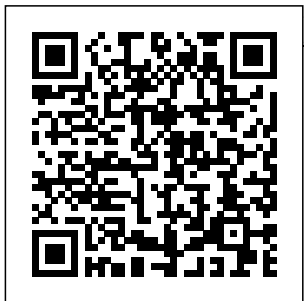

Autodesk Inventor tutorial V12 engine | Ep 01 Full HD ... Engine Block | V12 Engine

Design \u0026 Assembly #5 | **V8 Engine** Autodesk Inventor Tutorials *V8 Engine Animation in Autodesk Inventor* **Autodesk Inventor Advance Tutorial Engine** Modelling Full **Block Design Block, Pistons and Crankshaft work in Autodesk Inventor** Autodesk Inventor 2020 - 1 Hour Test Drive (With Files), 3D CAD

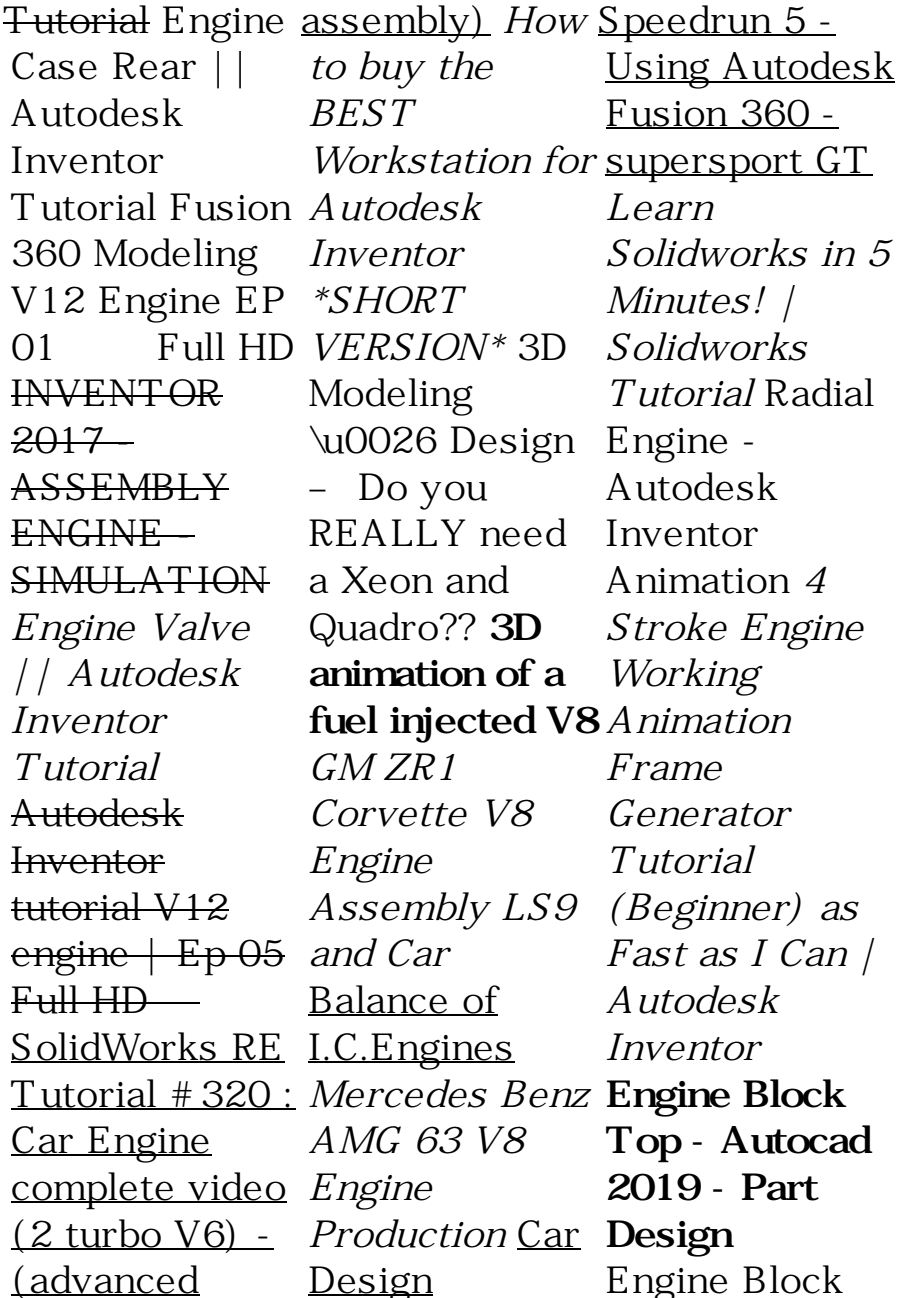

|| Autodesk Inventor Tutorial **Autodesk Inventor - Engine** Autodesk Inventor tutorial V12 engine | Ep 01 Full HD Autodesk Inventor Tutorial V6 Engine: Engine Block Engine Exhaust Manifold | | Autodesk Inventor Tutorial *AC-Motor with audio narration || Autodesk Inventor Tutorial* AUTOCAD VS SOLIDWORKS

COMPARISON | WHICH 3D MODELING SOFTWARE IS BEST FOR **STUDENTS** AND PROFESS IONALS *Engine 3D Models - 3D CAD Browser* This Video covers how to design a V12 Engine Crankshaft 1.Design of a Piston: https://www .youtube.com/watch ?v=52356t\_LBFc&i  $ndex = 2&list = PI$ L18ZNxNClKaySjCPH... **V8 Engine|Aut odesk Online Gallery** Looking for downloadable 3D printing models, designs, and

CAD files? Join the GrabCAD Community to get access to 2.5 million free CAD files from the largest collection of professional designers, engineers, manufacturers , and students on the planet. *v8 - Recent models | 3D CAD Model Collection | GrabCAD ...* I am learning autocad and I am trying to find blue prints or technical drawings of a car engine with measurments so I can design it in

autocad inventor I 2016 ... The can not seem to find anything does anyone know where I could find something like this? I would prefer a small 4 cylinder engine to do for the first time **CAD Model** . Thank you . Tom **Library | GrabCAD How to design a Crankshaft | V12 Engine Design & Assembly ...** V8 ENGINE AUTODESK INVENTOR **CADMAN** Computer-Aided

**CHALLENGE** 1964 to 1966 V8 Engine Mo... by jason peters. 5 60 1. SOLIDWORKS, August 10th, 2017 ... Autodesk Inventor 2012, **SOLIDWORKS** 2014, Rendering, Other, October 9th,

Design ("CAD") files Honda ... and all associated content posted to this website are created, uploaded, managed and owned by third party users. ... **V8 Engine | 3D** Engine Ducati 900ss Motorcycle [CAD] Engine Durmax Turbo Diesel 6.6; Engine Ferrari 288 GTO [CAD] Engine Flathead Straight 8 **[CAD] Engine Ford** 2.3 [CAD] Engine Ford Mustang; Engine Ford Supercharged V8: Engine GM 350 V8 Turbo [CAD] Engine Harley Davidson [CAD] Engine Head Brough Superior 680 [CAD] Engine

Hoist; Engine Hoist **[CAD]** Engine Auto Cad Inventor V8 Engine A V8 engine is an eight-cylinder V engine with the cylinders mounted on the crankcase in two sets of four cylinders, in most cases set at a right angle to each other, but sometimes at a narrower angle, with all eight pistons driving a common crankshaf **Free CAD Designs, Files & 3D Models | The GrabCAD ...** The Computer-Aided Design ("CAD") files and all associated content posted to this website are

created, uploaded, managed and owned by third party users. Each CAD and any associated text, image or data is in no way sponsored by or affiliated with any company, organization or real-**- Instructables** world item, product, or good it may purport to portray. Solved: Engine bl ueprints/technical drawings - Autodesk ... 1964 to 1966 V8 Engine Mo... by jason peters. 4 38  $\Omega$ SOLIDWORKS, September 13th, 2017 scorpion 1. by ... Autodesk Inventor, CATIA, STEP / IGES, STL, Rendering, ... The Computer-Aided Design

("CAD") files and all associated content posted to this website are created, uploaded, managed and owned by third party users. ... **CAD V8 Engine** ?Follow me here ? : Instagram : ht tps://www.instag ram.com/khelifa ouiammar/ Facebook : https ://www.facebook .com/KammarNi ne/ Youtube: htt ps://youtube.co m/user/... **Autodesk Inventor tutorial V12 engine | Ep 05 Full** the process… **HD ...** This video covers how to design a Engine block for a V12 Engine SOLIDWORKS,

v8 - Recent models | 3D CAD Model Collection

... CAD V8 Engine: This is one of the engines i have been designing over the last couple of weeks , it is a V8 SOHC, naturally aspirated, although i am thinking of turbocharging it ahaha. It was drawn in Autodesk Inventor Pro EDIT: I am now currently in Engine Block | V12 Engine Design & Assembly #5 | Autodesk ...

?Follow me here **Block, Pistons** ps://www.instagr **work in** am.com/khelifao **Autodesk** uiammar/ Facebook : https: Autodesk com/KammarNin <del>Hour Test Drive</del> e/ Youtube: https *<del>(With Files), 3D</del>* ://youtube.com/u CAD Modelling ser/... Engine Block | V12 Engine Design \u0026 Assembly #5 | Autodesk Inventor Tutorials V8 **Engine** Animation in Autodesk Inventor **Autodesk Inventor Advance Tutorial Engine Block Design V8 Engine**

? : Instagram : htt **and Crankshaft** //www.facebook. <del>Inventor 2020 - 1</del> **Inventor** Full Tutorial Engine Case Rear || Autodesk Inventor Tutorial Fusion 360 Modeling V12 Engine EP 01 ? Full HD INVENTOR 2017 Quadro?? **3D** - ASSEMBLY ENGINE - SIMULATION Engine Valve || Autodesk Inventor Tutorial Autodesk Inventor tutorial V12 engine | Ep

 $05$  Full HD  $2$ SolidWorks RE Tutorial #320 : Car Engine complete video (2 turbo V6) - (advanced assembly) How to buy the BEST Workstation for Autodesk Inventor \*SHORT VERSION\* 3D Modeling \u0026 Design – Do you REALLY need a Xeon and **animation of a fuel injected V8** GM ZR1 Corvette V8 Engine Assembly LS9 and Car Balance of I.C.Engines Mercedes Benz

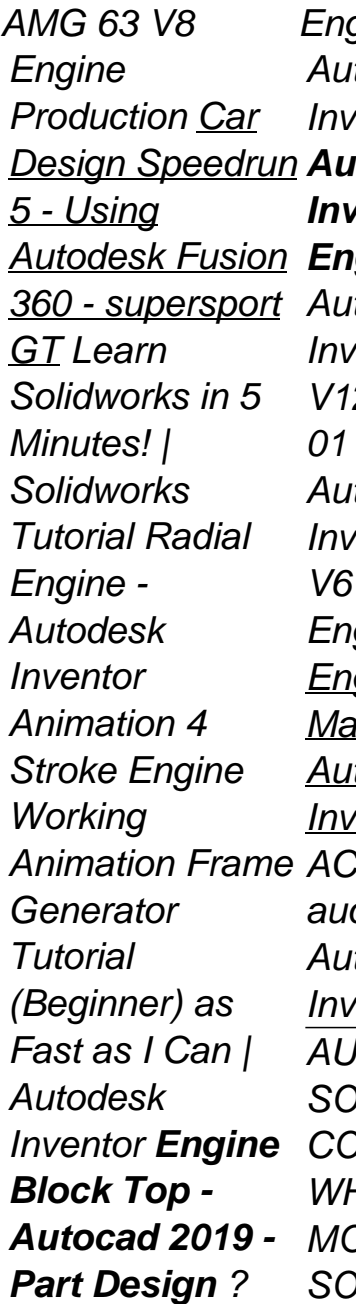

aine Block ||  $t$ ndesk rentor Tutorial **Autodesk Inventor - Engine**  $t$ ndesk entor tutorial 2 engine | Ep Full HD? todesk rentor Tutorial Engine: gine Block gine Exhaust anifold || todesk entor Tutorial  $2$ -Motor with dio narration || todesk Inventor Tutorial ITOCAD VS )I IDWORKS COMPARISON | WHICH 3D MODELING SOFTWARE IS

BEST FOR **STUDENTS** AND PROFESSI ONALS Title: Auto Cad Inventor V8 Engine Project Author: wiki.ctsn et.org-Andreas Ritter-2020-09-0 4-08-34-08 Subject: Auto Cad Inventor V8 Engine Project Autodesk Inventor, Automotive, engine - Recent models | 3D ... HOW TO MAKE A V8 ENGINE **WITH AUTODESK** INVENTOR CADMAN CHALL FNGF Hello folks, welcome to the

CADMAN CHALLENGE, from your friendly text, image or neighborhood CADMAN! Here is my design of a affiliated with any content posted to v8 engine I made company, back ... **engine - Recent** real-world item ... **models | 3D CAD Model Collection | GrabCAD ...** Automotive × Autodesk Inventor  $\times$  Tag: engine ... The Computer-Aided Design ("CAD") files and all associated content posted to this website are created, uploaded, managed and owned by third party users. Each CAD and any associated data is in no way sponsored by or organization or Software: Other, Autodesk Inventor, Rendering, Autodesk Inventor, Categories: Automotive ... yes, this is just a school work, the parts is based on real parts of the engine volkswagen ap 2.0 if you need more information. 23 Oct 2018 3:09 PM ... The Computer-Aided Design ("CAD") files and all associated this website are created ...